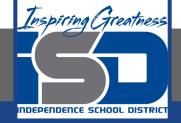

## **Computer Science Virtual Learning**

# **HS Computer Science A**

<mark>April 15th, 2020</mark>

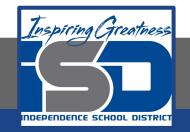

#### Lesson: Changing and Naming Variables In Java

### **Objective/Learning Target:**

Understanding how and why we change variables in Java Understanding how and why we name variables in Java

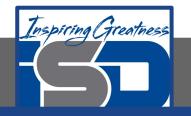

#### **Changing a Variable**

Remember that a variable holds a value and that value can change or vary. If you use a variable to keep score you would probably increment it (add one to the current value). You can do this by setting the variable to the current value of the variable plus one (score = score + 1) as shown

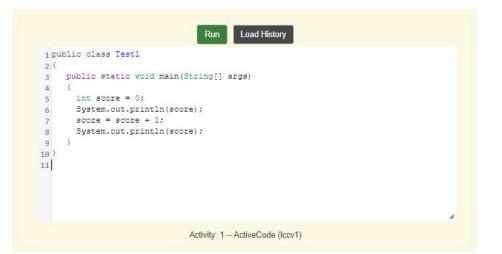

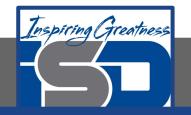

#### **Practice Changing Variables**

What are the values of x, y, and z after the following code executes?

| int x = 0; | Annotate High |
|------------|---------------|
| int y = 1; |               |
| int z = 2; |               |
| x = y;     |               |
| y = y * 2; |               |
| z = 3;     |               |

- A. x=0, y=1, z=2
- B. x=1, y=2, z=3
- C. x=2, y=2, z=3
- D. x=0, y=0, z=3

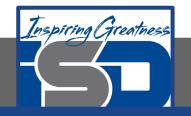

#### Naming a Variable

While you can name your variable almost anything, there are some rules. A variable name should start with an alphabetic character (like a, b, c, etc). You can't use any of the keywords or reserved words as variable names in Java (for, if, class, static, int, double, etc). For a complete list of keywords and reserved words see

http://docs.oracle.com/javase/tutorial/java/nutsandbolts/\_keywords.html.

The name of the variable should match both the function of the variable and the type of the variable. A name like score helps make your code easier to read. Do not try to be cute on the exam and name your variables crazy things like thisIsAReallyLongName. This makes the code very hard to understand. The free response questions are graded by readers (high school AP CS A teachers and college faculty). You want to make the readers' job easier, not harder!

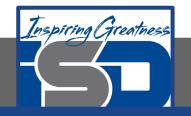

#### Naming a Variable

The convention in Java is to always start a variable name with a lower case letter and then uppercase the first letter of each additional word. Variable names can not include spaces so uppercasing the first letter of each additional word makes it easier to read the name. Uppercasing the first letter of each additional word is called **camel case**. Java is case sensitive so playerScore and playerscore are not the same.

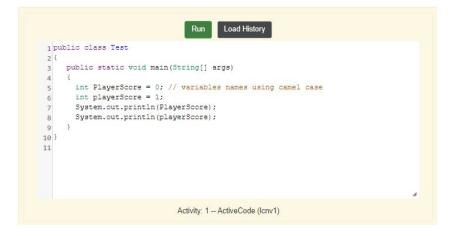

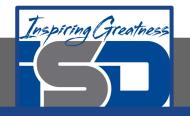

#### **Check Your Understanding**

Answer the following questions to check your understanding of the material in the previous slides

- 1. What is the camel case variable name for a variable that represents a shoe size?
- 2. What is the camel case variable name for a variable that represents the top score?
- 3. What is the camel case variable name for a variable that represents the last score?

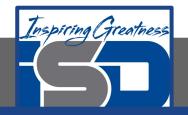

#### For More Resources and to Check Answers

Go to: https://runestone.academy/runestone/books/published/apcsareview/VariableBasics/changeVars.html

https://runestone.academy/runestone/books/published/apcsareview/VariableBasics/nameVars.html